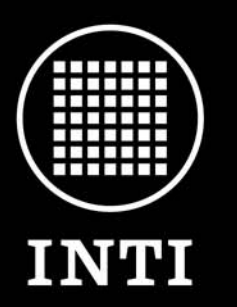

Instituto **Nacional** de Tecnología **Industrial** 

Ministerio de Producción Secretaría de Industria, Comercio y de la Pequeña y Mediana Empresa

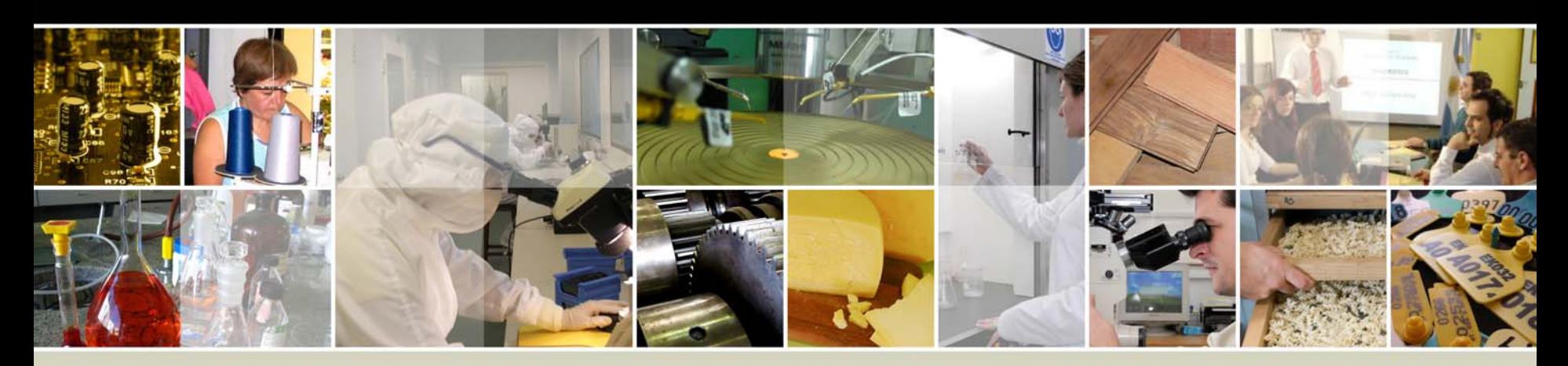

## **MÉTODOS ESTADISTICOS UTILIZADOS PARA LA EVALUACION DE LOS RESULTADOS. FUTURAS MEJORAS.**

**Lic. Liliana CastroDepartamento de Metrología Científica e Industrial Servicio Argentino de Interlaboratorios**

www.inti.gob.ar | 0 800 444 4004

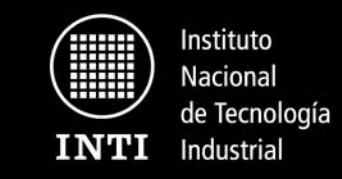

#### **Datos enviados por los participantes - Carbono orgánico oxidable**

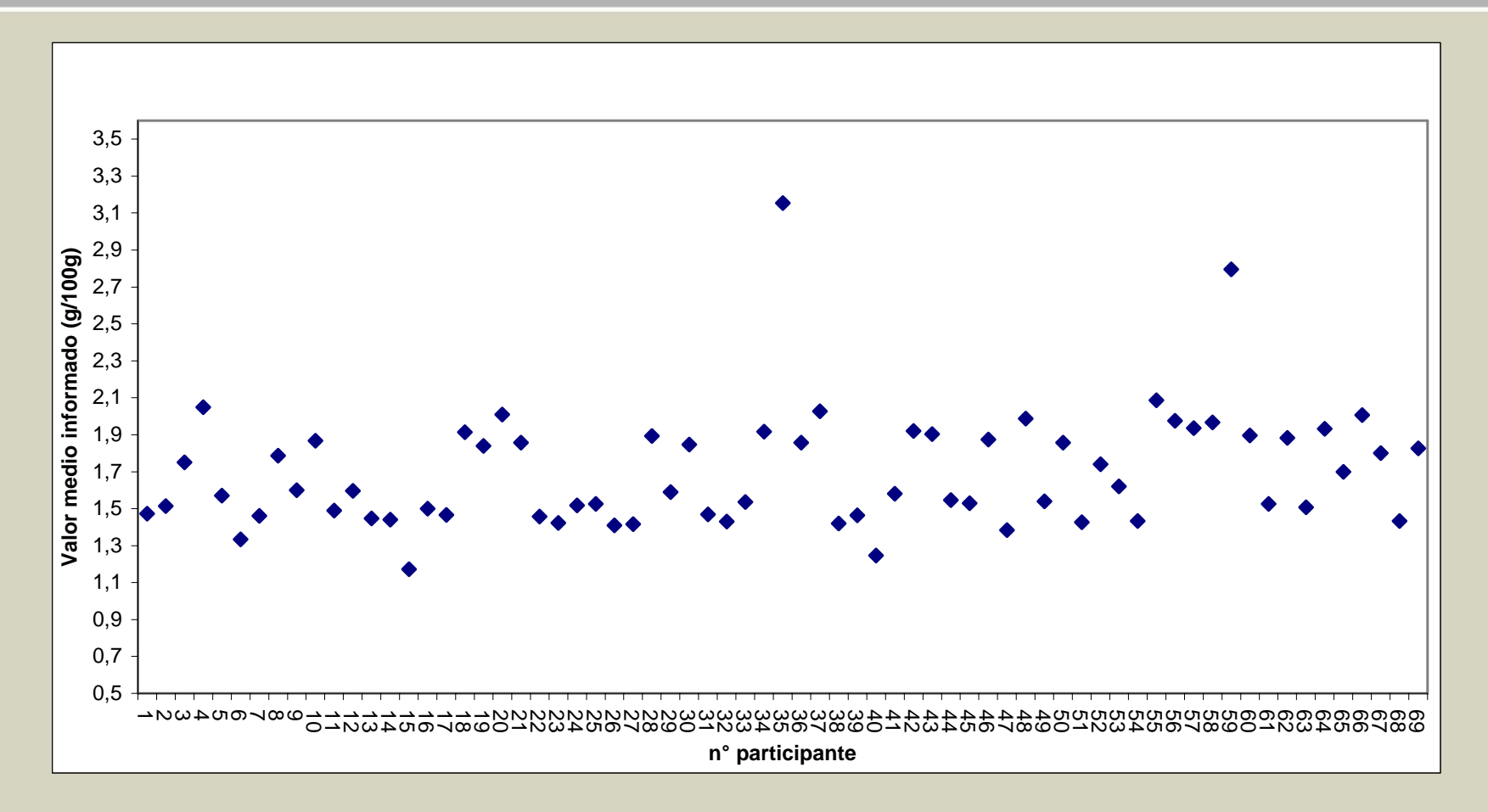

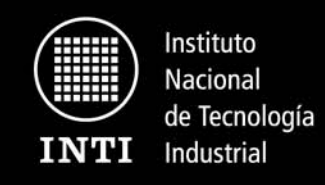

## Cifras significativas

- • El número de cifras significativas con que los laboratorios deben consignar sus resultados queda determinado por la incertidumbre de medición del parámetro en cuestión. La incertidumbre de medición depende del método, del procedimiento y de las condiciones en que fue realizada la medición en cada laboratorio. Por este motivo, es importante que cada laboratorio evalúe sus propias fuentes de incertidumbre y realice el cálculo de la misma.
- • Las norma ISO 17025 dice que los laboratorios "…deben asegurarse de que la forma de informar el resultado no de una impresión equivocada de la incertidumbre".
- • La elección de las cifras significativas es parte de la aptitud técnica del laboratorio.

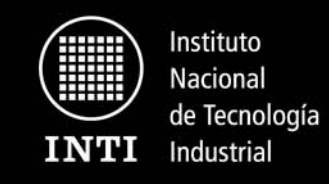

Evaluación de los ensayos

El primer paso para evaluar un resultado es calcular cuan apartado está ese dato del valor asignado a la muestra o valor de referencia, es decir:

x<sub>i</sub> - valor asignado.

Este valor asignado puede determinarse:

•**Por formulación**•**Valores de referencia certificados**•**Consenso entre laboratorios expertos** •**Consenso entre laboratorios participantes**

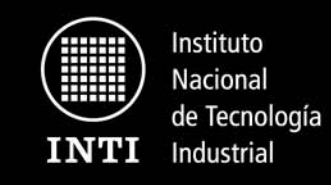

Consenso entre laboratorios participantes

El valor asignado y su incertidumbre se calculan a partir de los valores obtenidos por los laboratorios participantes, utilizando procedimientos estadísticos adecuados.

Estos procedimientos pueden involucrar métodos estadísticos robustos o el descarte de resultados anómalos, previo al cálculo del valor medio correspondiente.

•Método robusto: ISO 5725

•Descarte de resultados anómalos:

Se obtiene una población de datos estadísticamente aceptable. Se aplican pruebas de Cochran y Grubbs

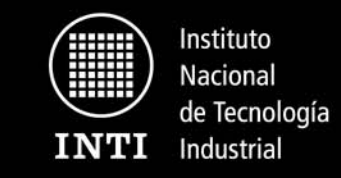

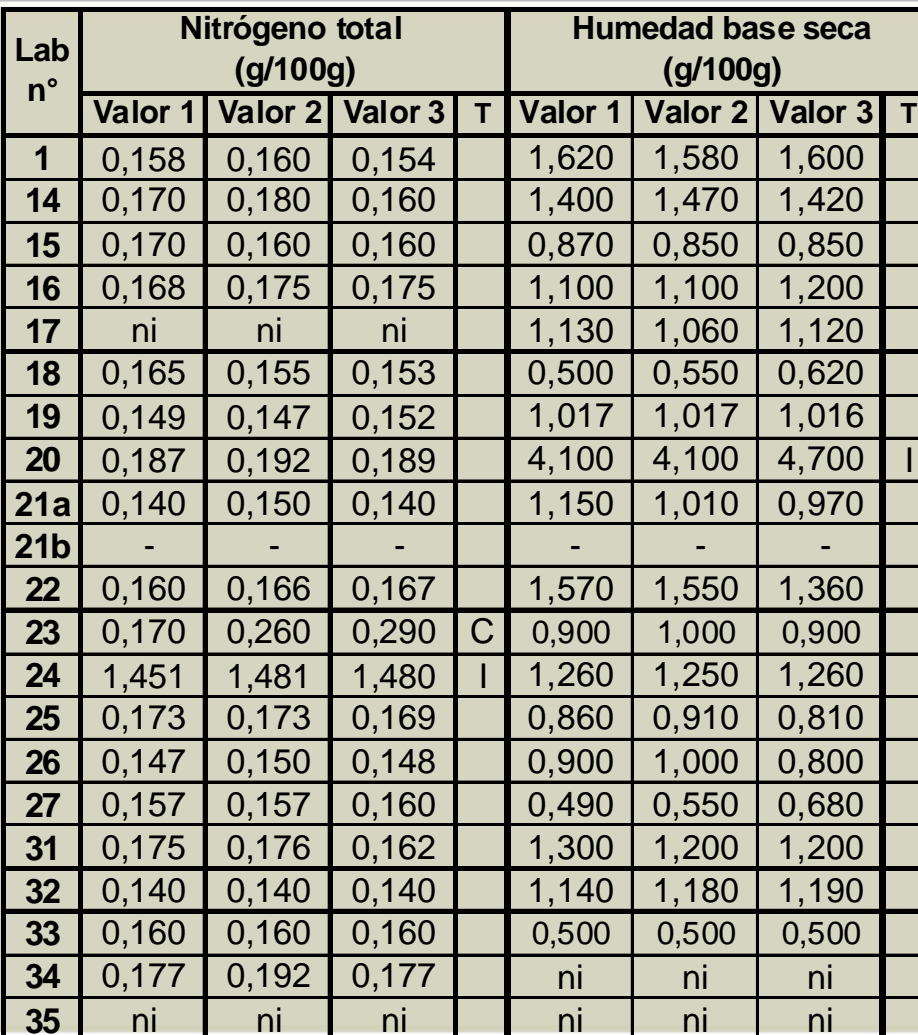

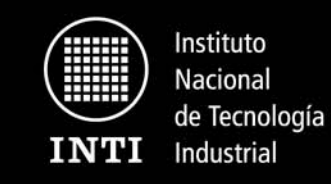

### Prueba de Cochran

Dado un conjunto de desviaciones estándar s<sub>i</sub> , todas calculadas a partir del mismo número de replicados de resultados de ensayo, el criterio de Cochran resulta:

# $C = S^2_{max} / \Sigma S^2_{i}$

Este valor de C se compara con el valor crítico de las correspondientes tablas para un 95% de nivel de confianza.

Se entra en la tabla con el número de observaciones asociadas a cada variancia (triplicados en este caso) y el número de variancias comparadas (número de participantes)**.**

Si C excede el valor crítico tabulado, el dato del laboratorio correspondiente es rechazado y se reinicia el ciclo.

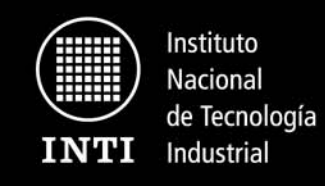

### Prueba de Grubbs

Para calcular la estadística de esta prueba, se calcula el promedio de cada laboratorio (por lo menos de tres datos) y luego la desviación estándar de esos L promedios (designada como la s original). Se calcula la desviación estándar del conjunto de los promedios luego de haber eliminado el promedio más alto  $(s_a)$  y lo mismo luego de haber eliminado el promedio más bajo  $(s_h)$ .

Entonces se calcula la desviación porcentual de la desviación estándar como sigue:

## **100 x [ 1 - (sb / s ] y 100 x [ 1 - (sa / s) ]**

El mayor de estos decrecimientos porcentuales se compara con el valor crítico de Grubbs para el número de laboratorios considerado (probabilidad = 2,5 % ) y cuando lo excede se rechaza recomenzando el ciclo.

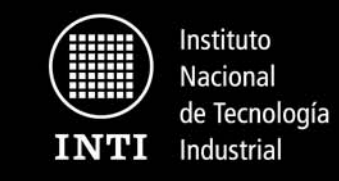

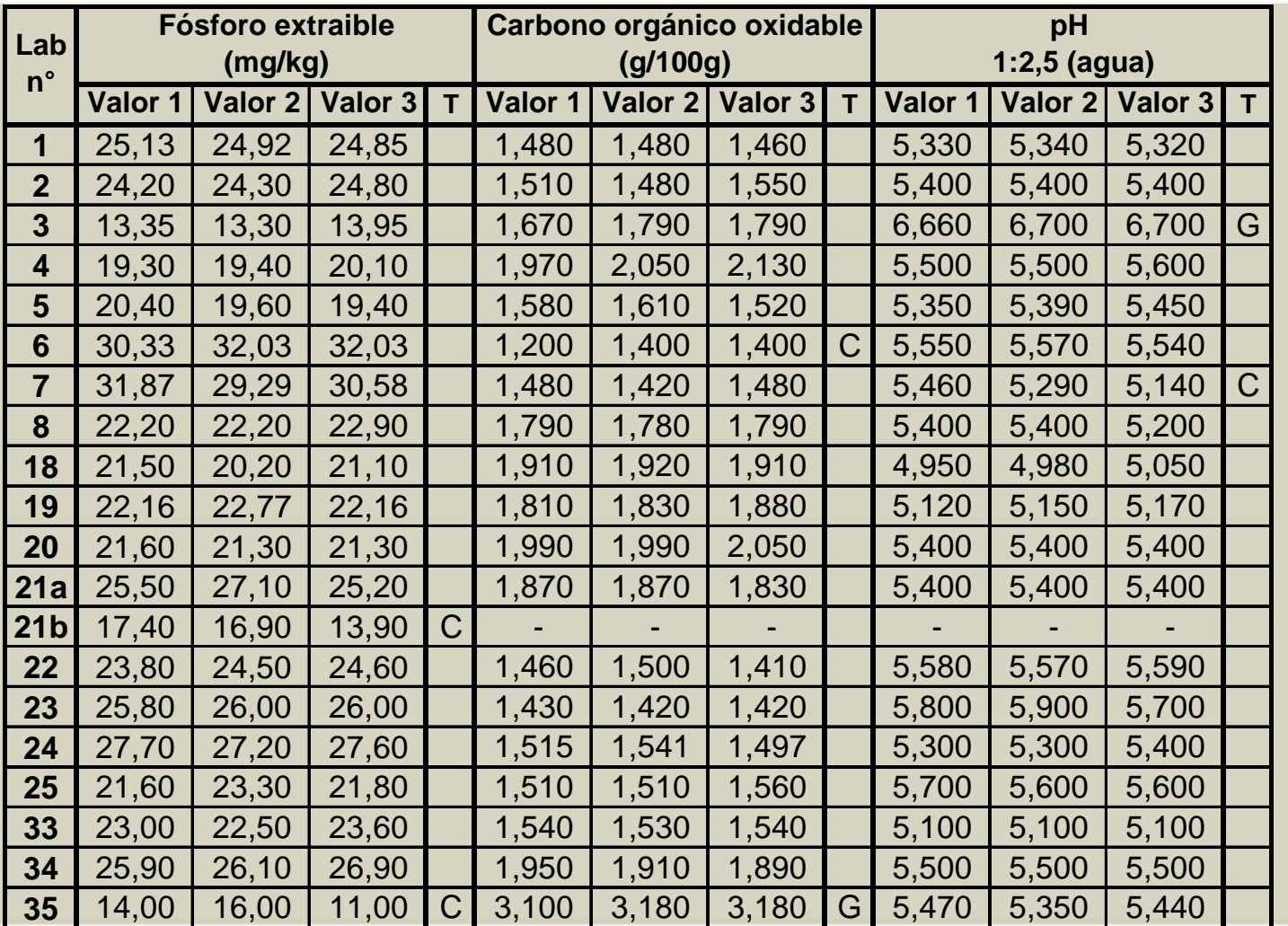

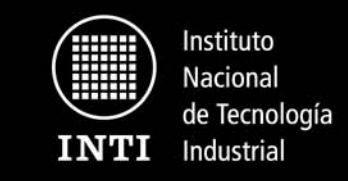

#### **Datos enviados por los participantes - Carbono orgánico oxidable**

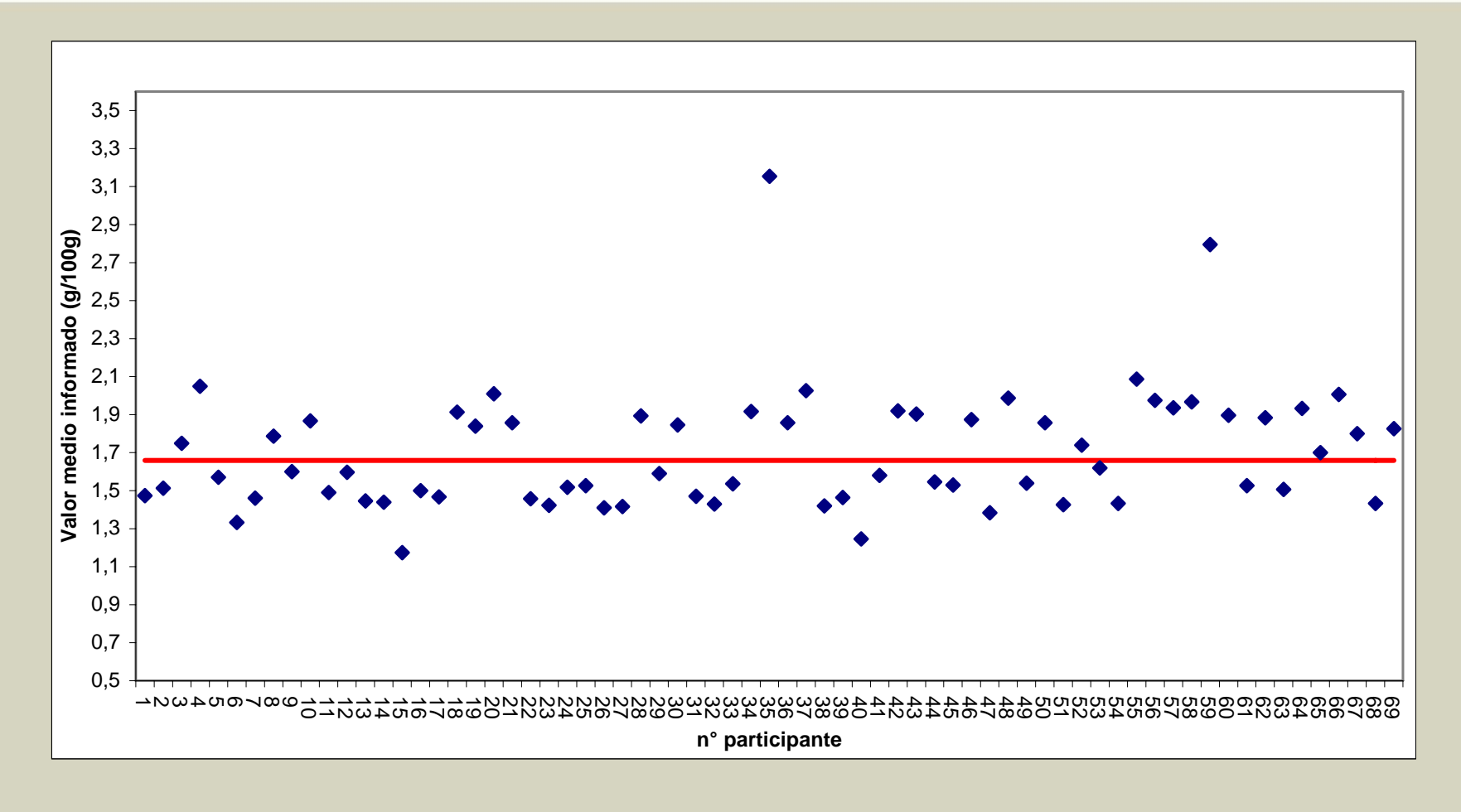

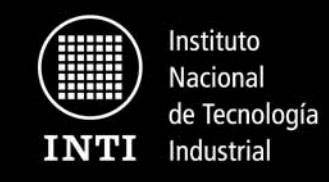

La desviación estándar del ensayo puede determinarse como:

- •Valor establecido (ej: requerimiento legal)
- •Valor acordado
- $\bullet$ A partir de un modelo general (ej: Horwitz)
- $\bullet$ A partir de valores de precisión conocidos previamente (ej. Normas técnicas)
- •A partir de los datos obtenidos en el ejercicio interlaboratorio

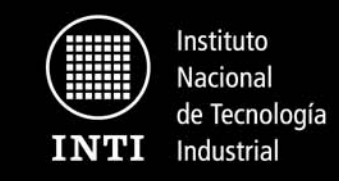

#### **Datos enviados por los participantes - Carbono orgánico oxidable**

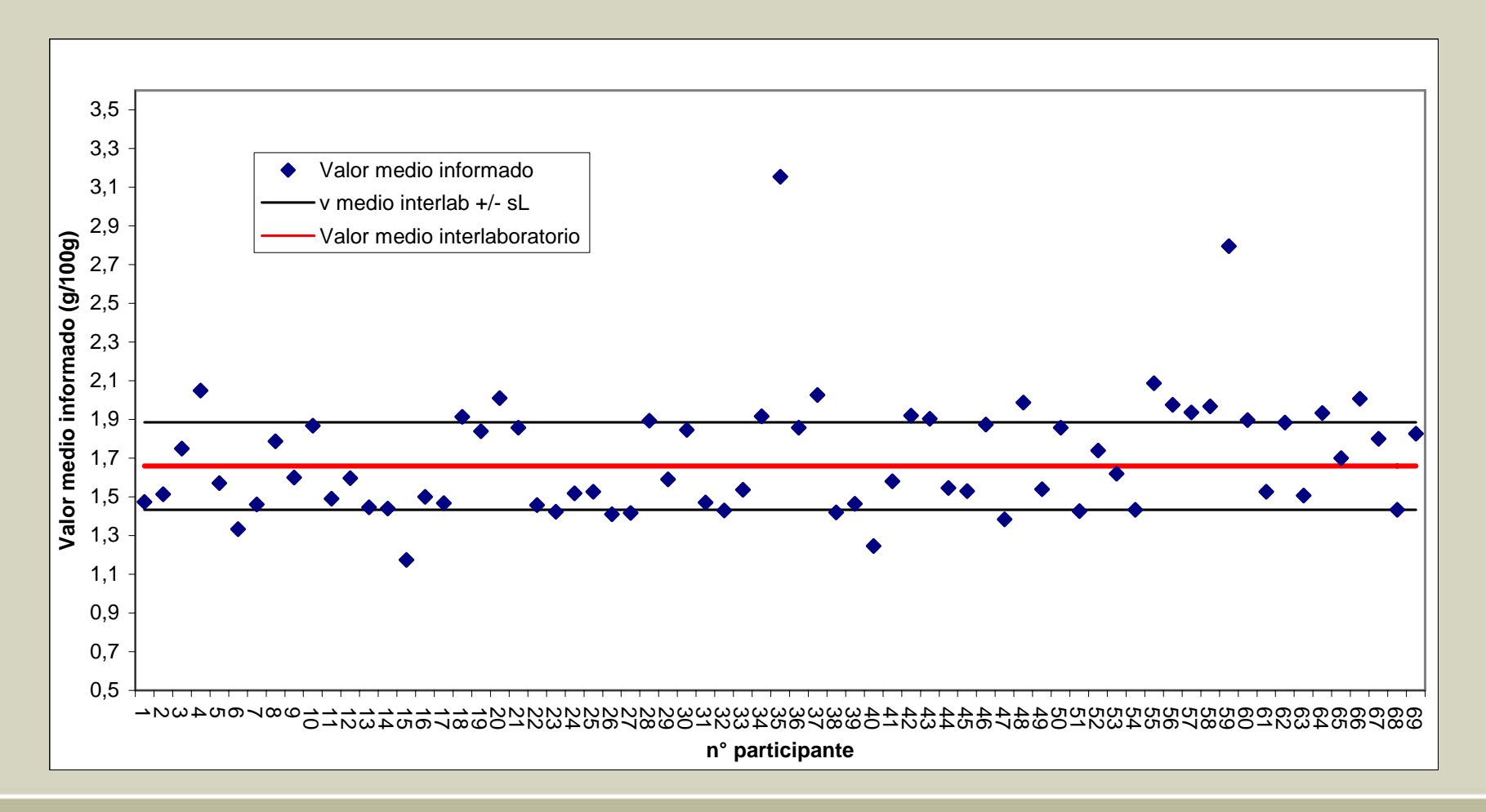

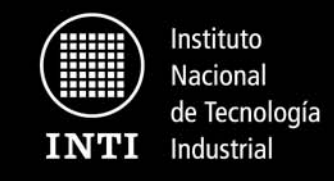

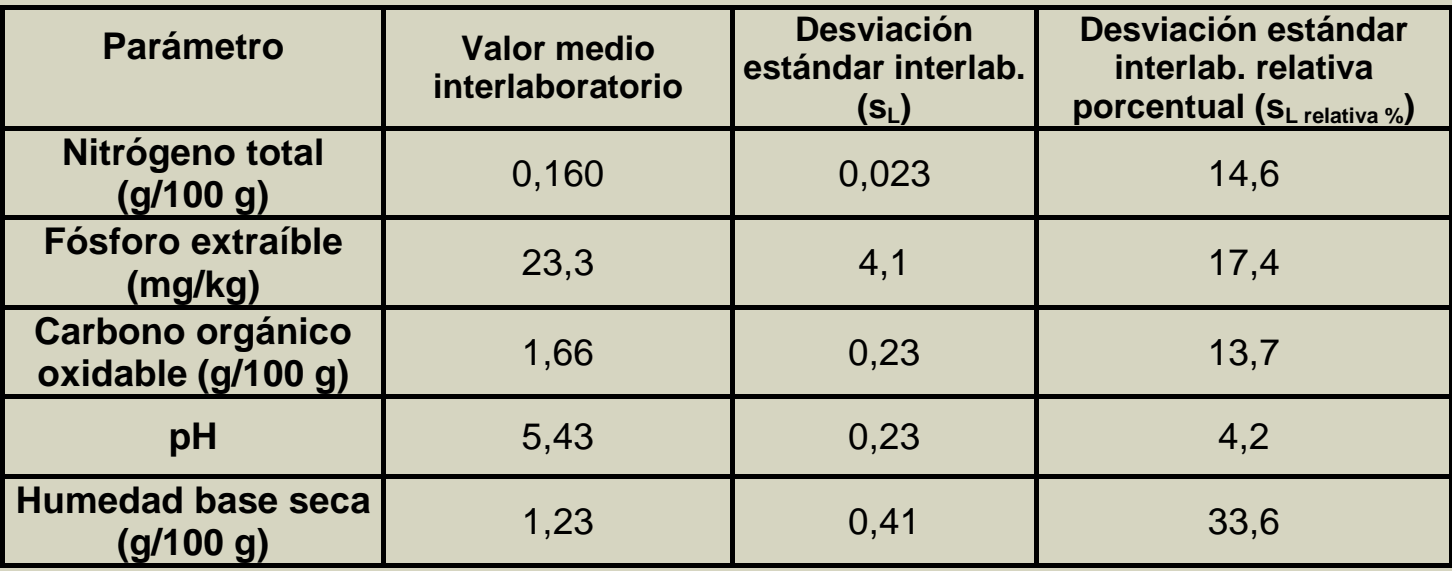

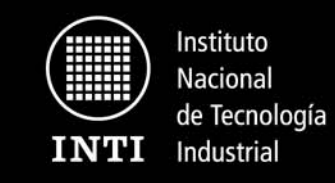

#### Parámetro z

Se define el parámetro "z" de la siguiente manera:

$$
z = (x_{\gamma_2} - X) / \hat{\sigma}
$$

Donde:

 $X =$  valor asignado a la muestra.  $\mathsf{x}_{\mathsf{1/2}}^{}$  = promedio para cada laboratorio =  $\mathsf{\Sigma} \mathsf{\ x}_\mathsf{i}^{}$  /  $\mathsf{r}$ x<sub>i</sub> = valor informado para cada replicado r = número de replicados informados (3 replicados)  $\hat{\sigma}$  = desviación estándar interlaboratorio

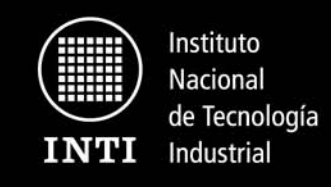

### Parámetro z

Cuando un sistema analítico se encuentra en condiciones de control estadístico, z debiera presentar prácticamente una distribución normal, con un valor medio de cero y un desvío estándar unitario. En estas condiciones, un valor de | z | > 3 sería muy raro de encontrar en tal sistema e indica un resultado no satisfactorio, mientras que la mayoría de los resultados debieran tener valores tales que | z| < 2.

Es posible establecer entonces la siguiente clasificación:

 $|z| \leq 2$  satisfactorio  $2 < |z| < 3$  cuestionable  $|z| \geq 3$  no satisfactorio

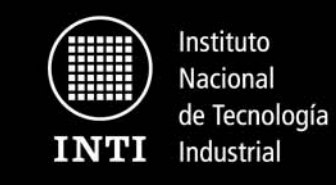

#### **Parámetro z - Fósforo extraible**

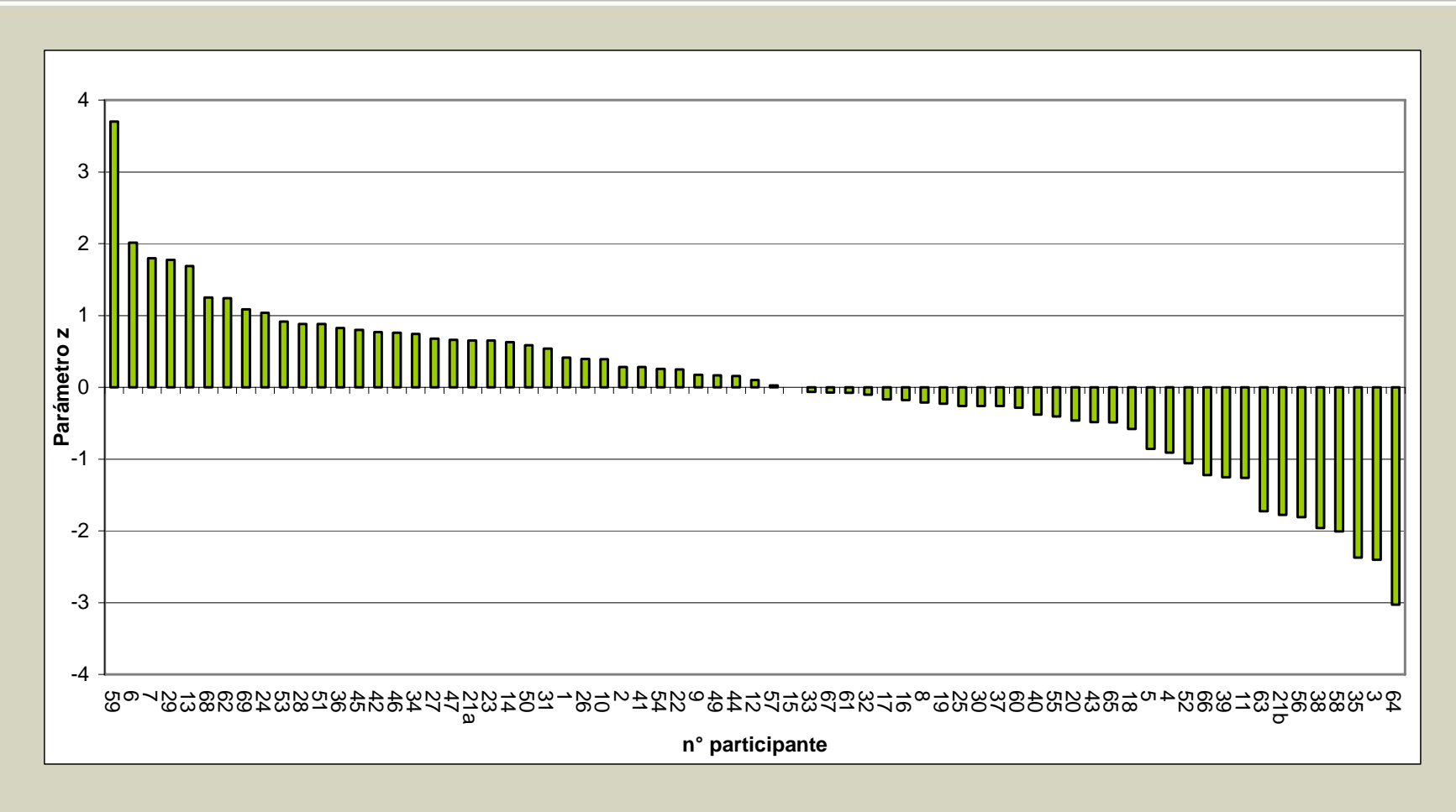

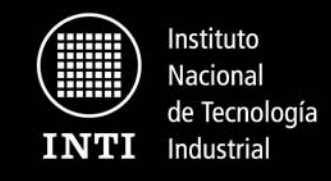

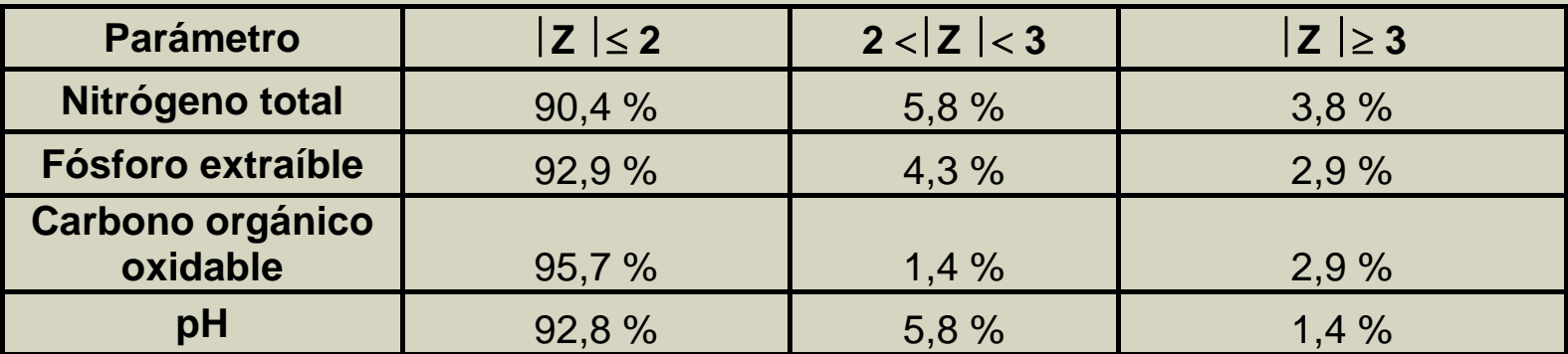

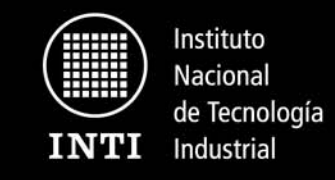

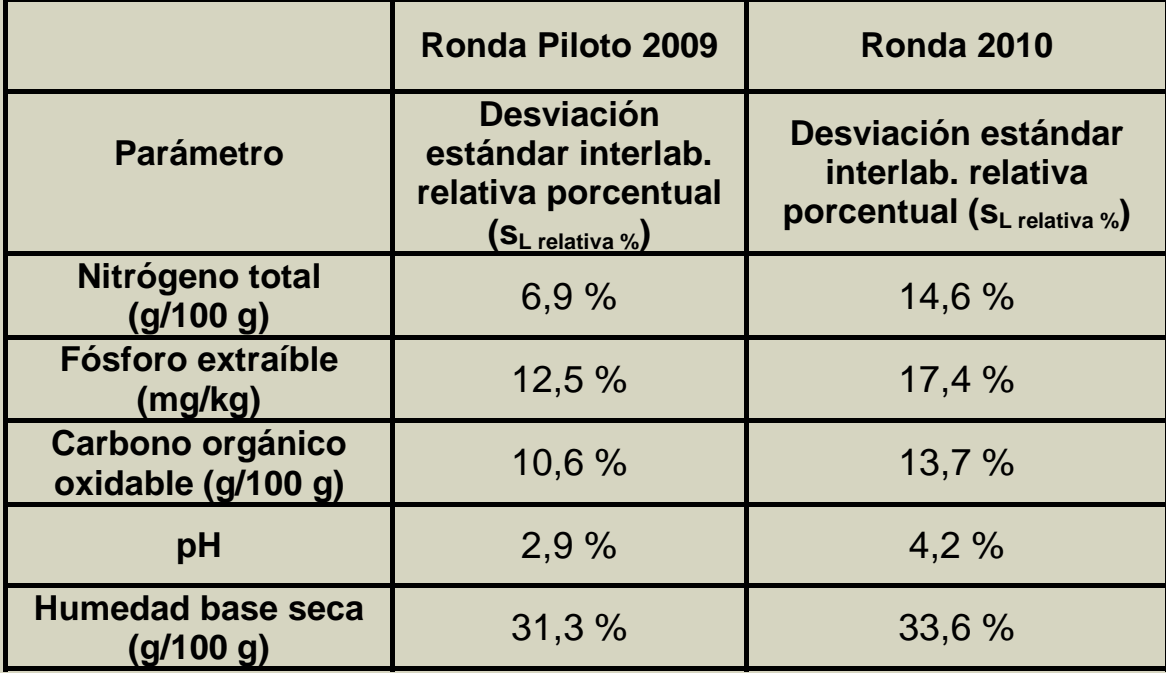

![](_page_18_Picture_0.jpeg)

## Futuras mejoras

- • Para aplicar el método estadístico utilizado la población debe tener una distribución normal o aproximadamente normal.
- • La eliminación de los outliers extremos (datos inconsistentes) es subjetiva y se basa en la experiencia.
- • Internacionalmente se está tendiendo a usar métodologías robustas. En estas metodologías los valores medios y desviaciones estándar estimadas se ven poco afectados por la presencia de outliers.

![](_page_19_Picture_0.jpeg)

### Método robusto: ISO 5725

- Se calcula el Algoritmo A y se aplica a los promedios de los datos enviados por cada participante para una determinada muestra. Lleva a obtener valores robustos para el valor medio y la desviación estándar de los mismos.
- Los estimadores robustos de x\* y s\* se derivan de un calculo iterativo.
- La incertidumbre del valor asignado es u<sub>x</sub> = 1,23 × s\*/ $\sqrt{p}$

![](_page_20_Picture_0.jpeg)

Normas de referencia utilizadas

- • ISO 5725. Parts 1-6 (1994). Accuracy (trueness and precision) of measurement methods and results.
- • ISO 13528 (2005). Statistical methods for use in proficiency testing by interlaboratory comparisons.
- • The international harmonized protocol for the proficiency testing of analytical chemistry laboratories. Pure & Appl. Chem., Vol. 78, 1, 145 - 196 (2006).